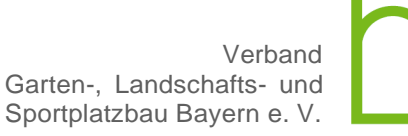

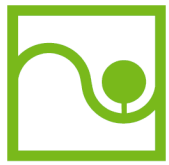

# Ergebnis der Mitgliederumfrage Branchensoftware

Sehr geehrte Damen und Herren, and Europe and American and American control of the Mai 2020 liebes Mitglied,

wir danken Ihnen herzlich für Ihre Teilnahme an der Umfrage zum Thema "Branchensoftware im GaLaBau" vom 08.04.2020.

Hier finden Sie die Auswertung aus den 55 Rückmeldungen.

# **1. Angaben zum Mitglied**

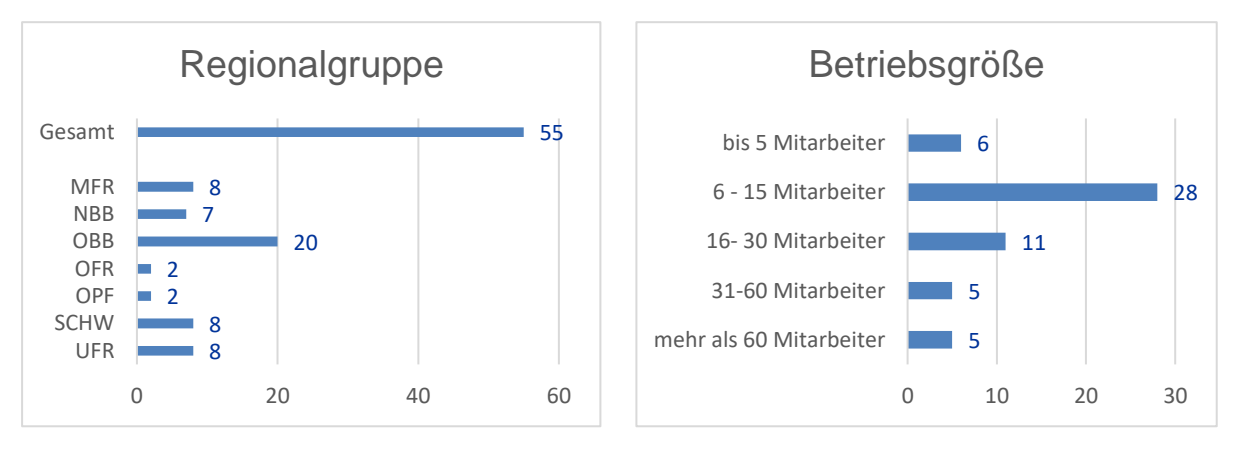

## **2. Verwendete Software-Programme**

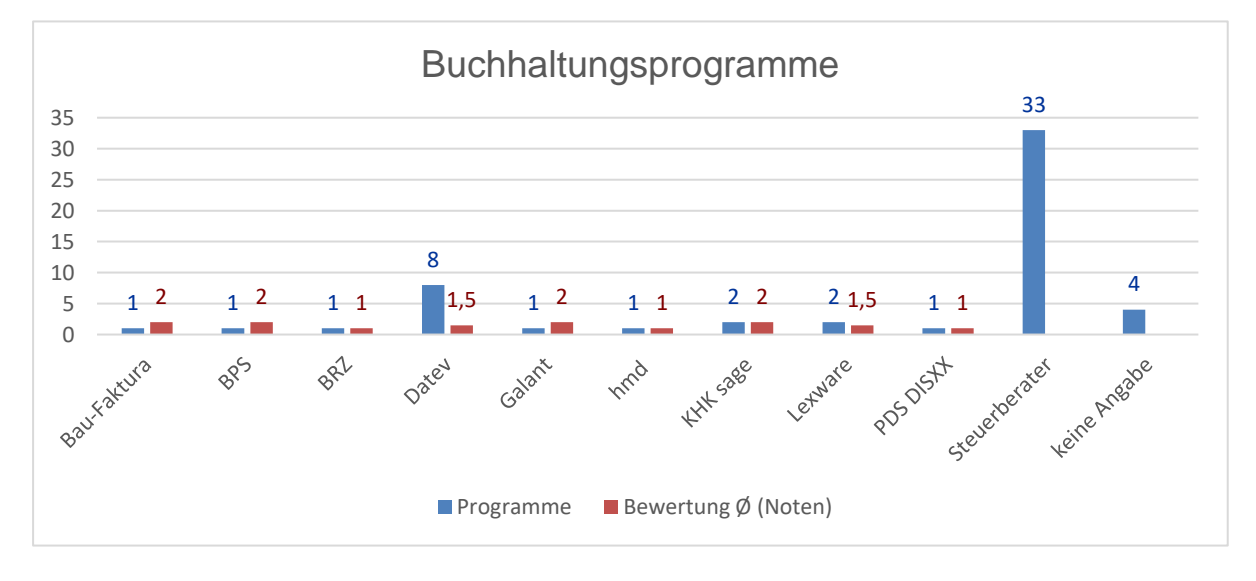

Verband Garten-, Landschafts- und Sportplatzbau Bayern e. V.

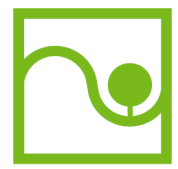

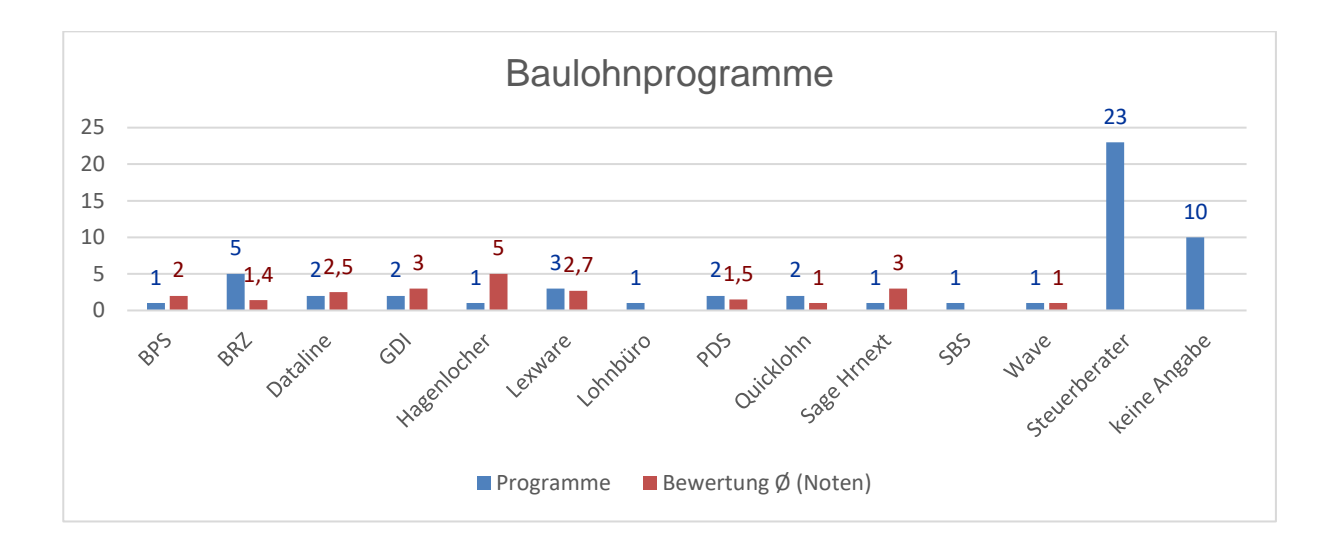

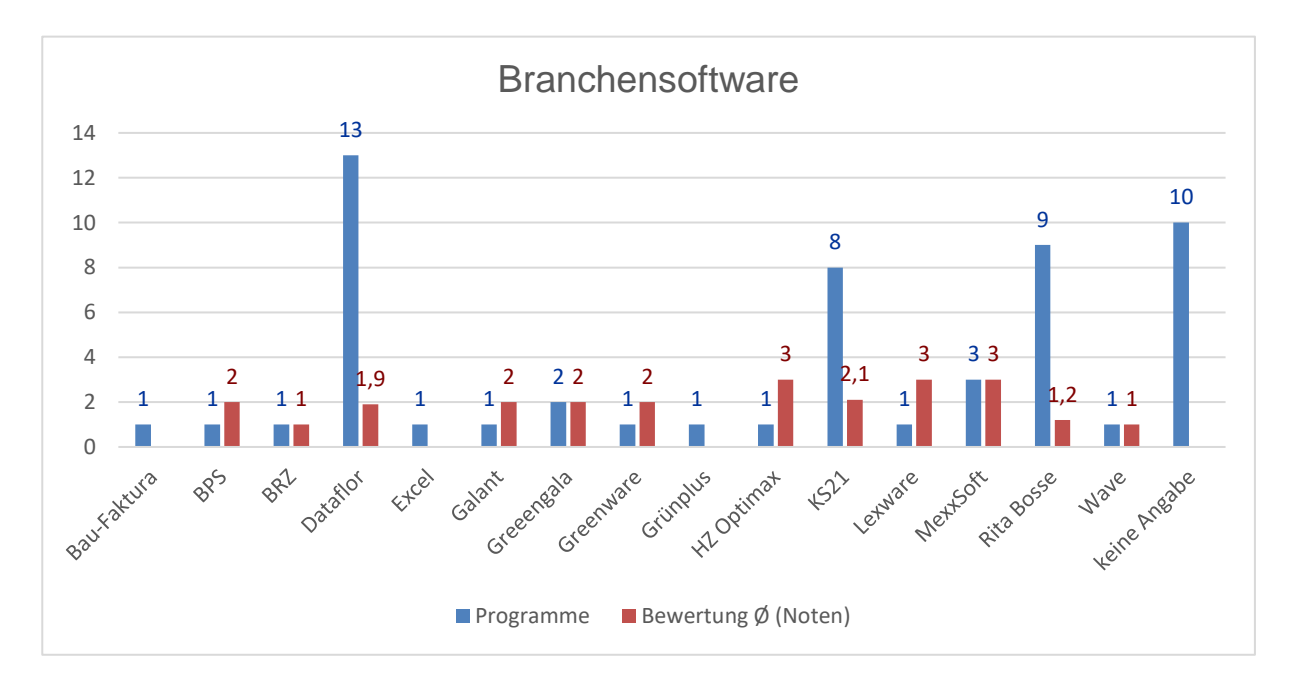

# **3. Wo werden die Lohndaten (Arbeitsstunden) erfasst?**

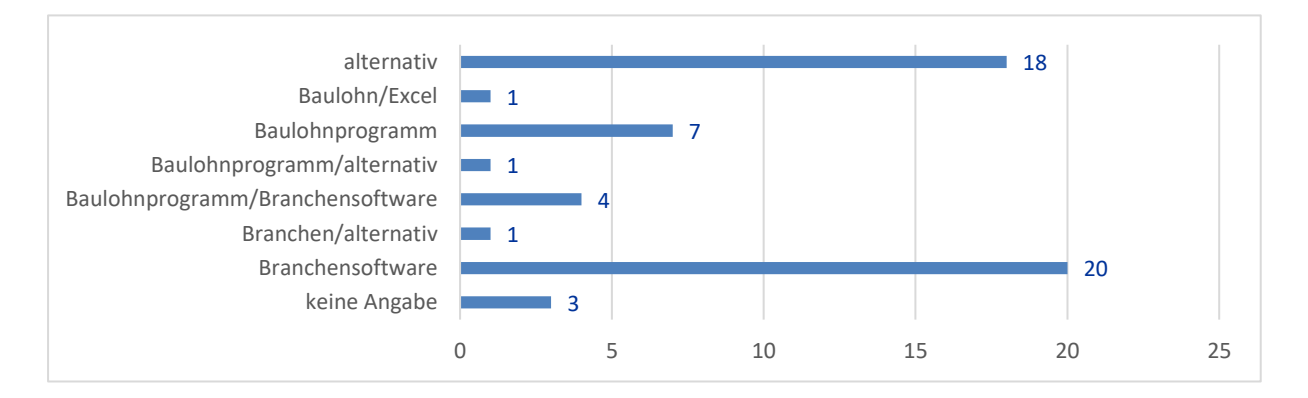

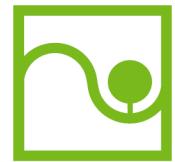

## **4. Wo werden die Eingangsrechnungen erfasst?**

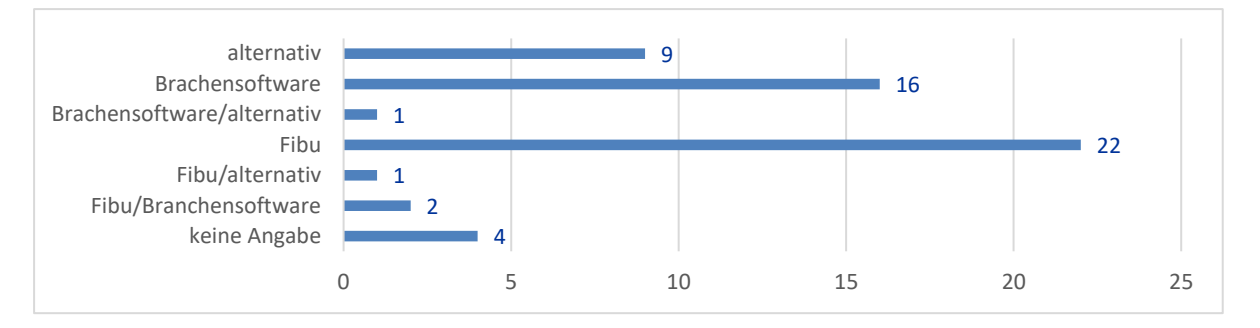

## **5. Wie werden die Ausgangsrechnungen in das Buchhaltungsprogramm (Fibu) eingegeben?**

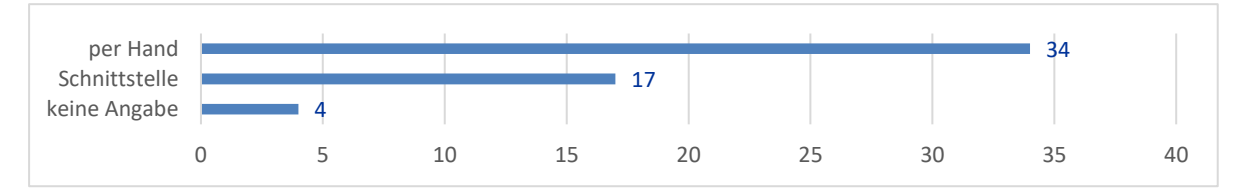

**6. Welche Schnittstelle zur Übergabe von Daten an das bzw. von dem Buchhaltungsprogramm (Fibu) verwenden Sie?**

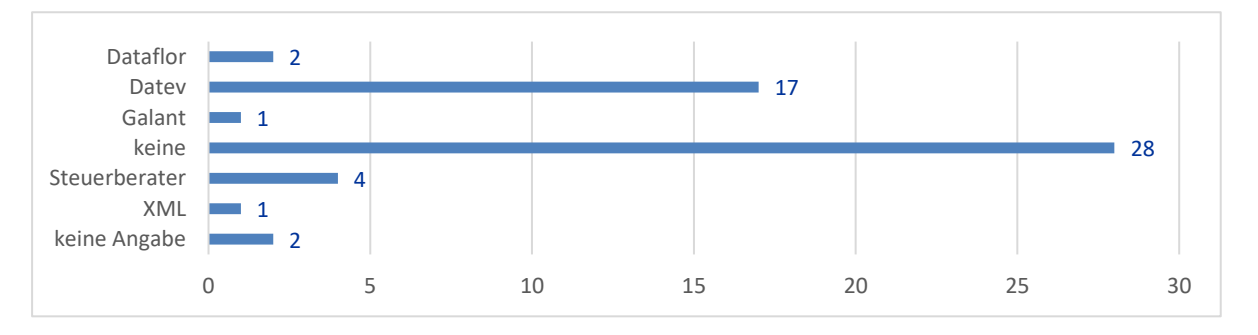

## **7. Welche Schnittstelle zur Übergabe von Arbeitsstunden an das bzw. von dem Baulohnprogramm verwenden Sie?**

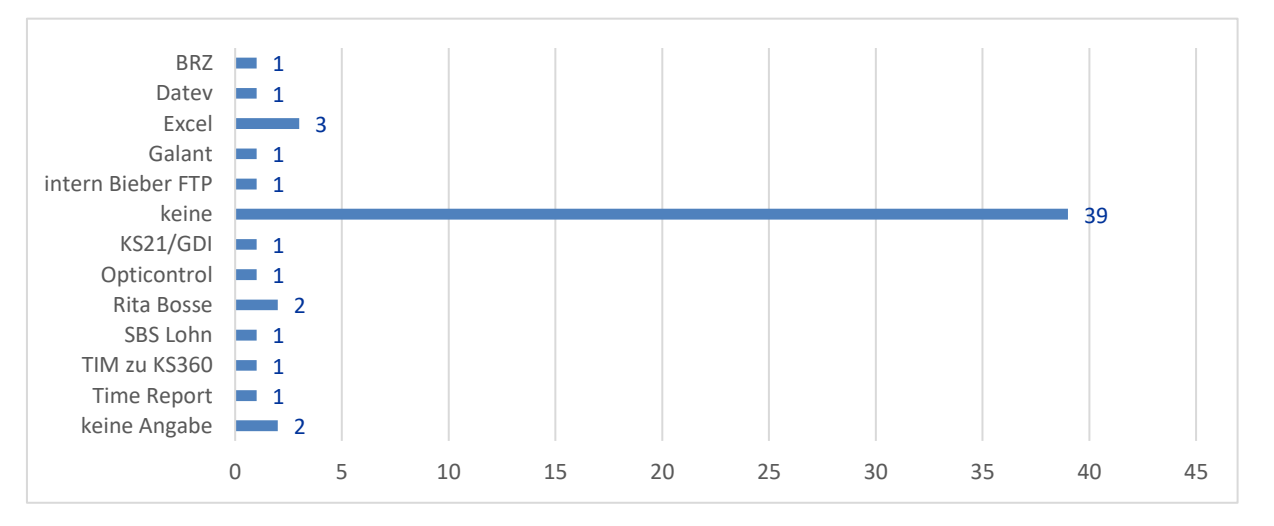

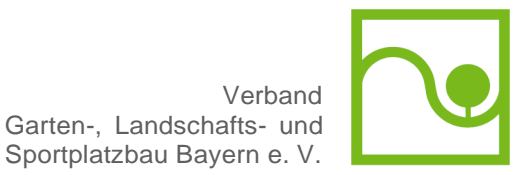

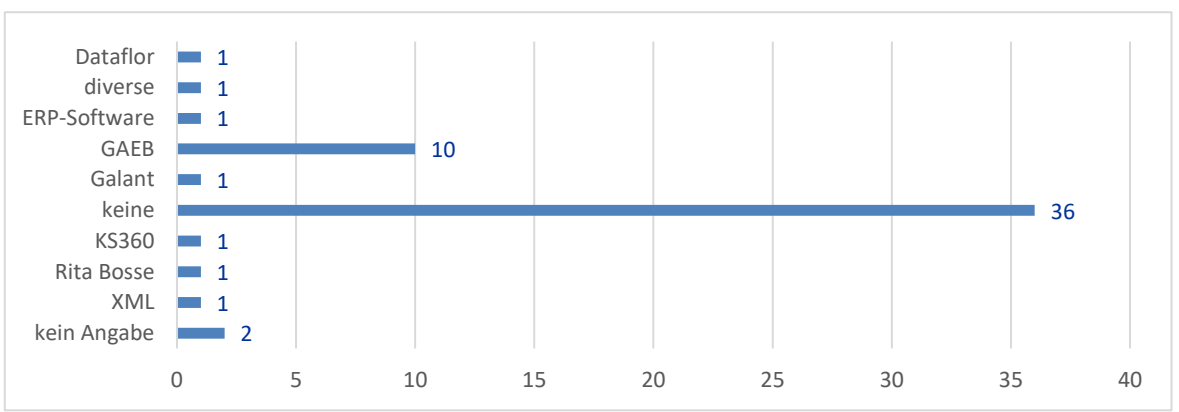

## **8. Welche Schnittstelle zur Übergabe von Daten in die bzw. von der Branchensoftware verwenden Sie?**

#### **9. Müssen Sie für die Nachkalkulation bereits erfasste Daten in ein anderes Programm eingeben, da eine Schnittstelle nicht vorhanden ist?**

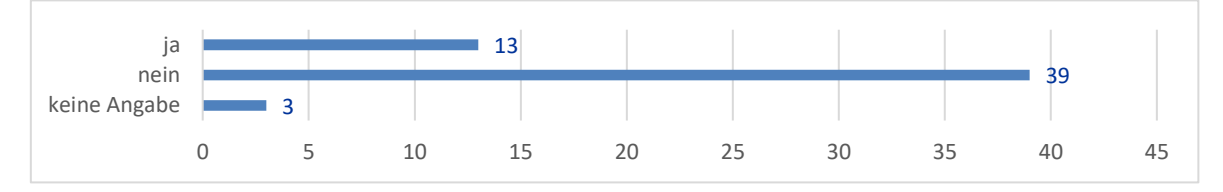

## **10. In welchem Programm findet Ihre Nachkalkulation statt?**

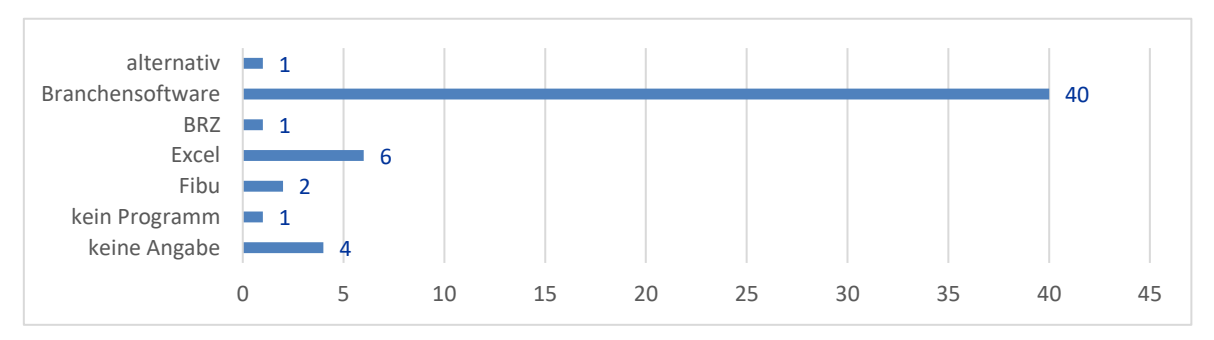

**11. Werden Ihre Lohndaten bzw. die Daten der Finanzbuchhaltung jederzeit intern verarbeitet oder werden die Lohndaten bzw. die Daten der Finanzbuchhaltung monatlich über ein Steuerberatungsbüro oder ein Baurechenzentrum (z. B. BRZ, Datev) verarbeitet?**

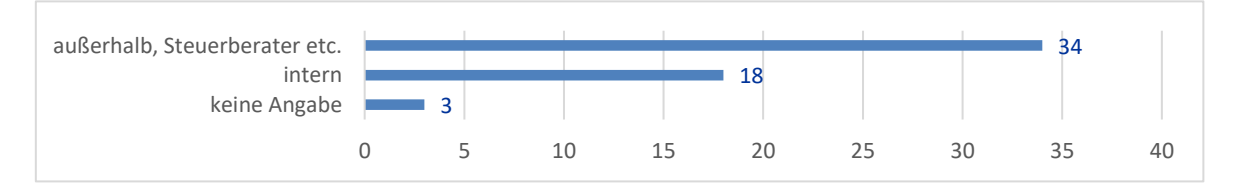